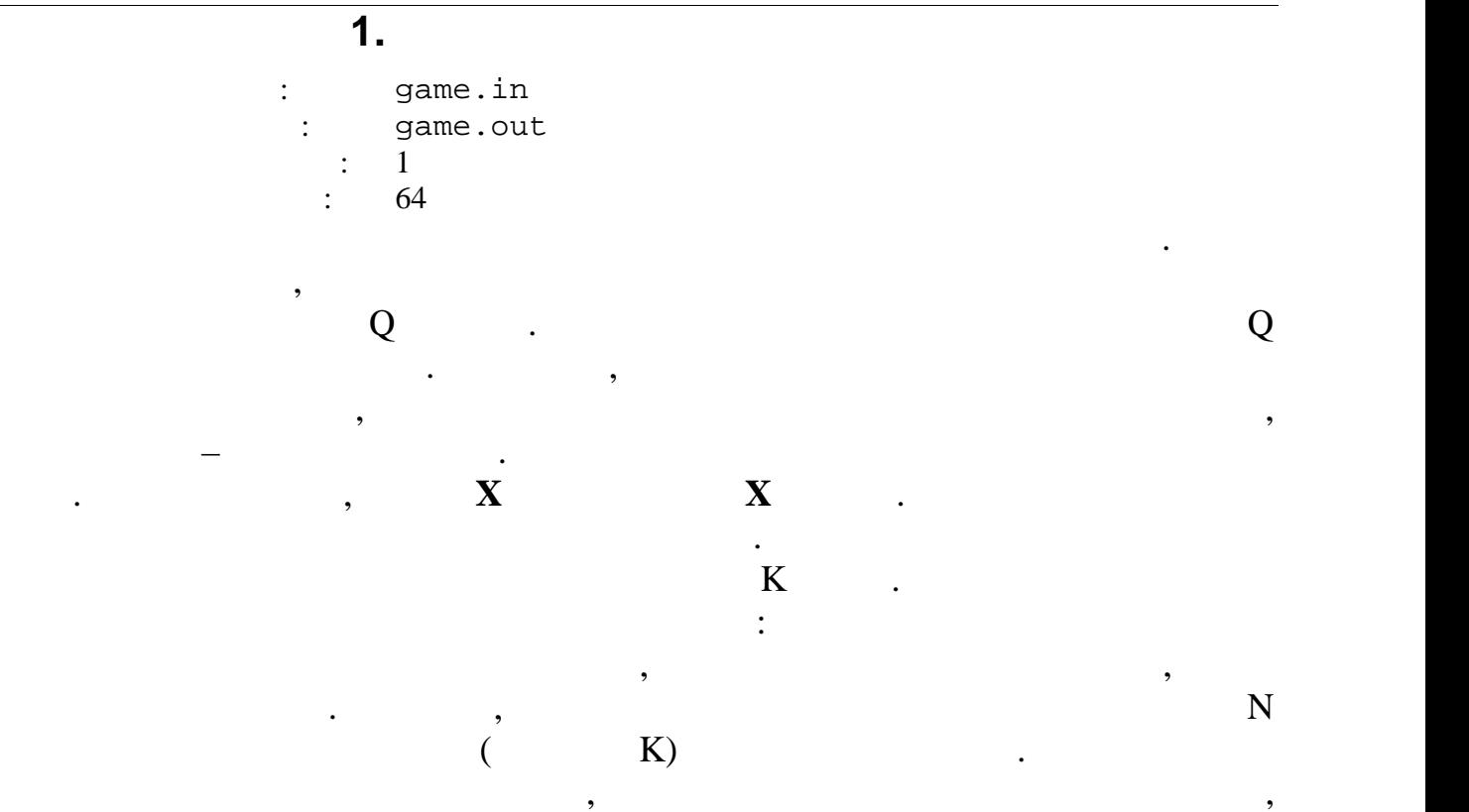

 $K-$ 

 $N$ **K** (1 **N**, **K**  $10^6$ ) , **N** – , **K** – количество ходов. Числа разделены одним проблем.

Выходной файл должен содержать одно целого числа – количество баллов

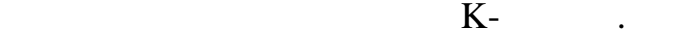

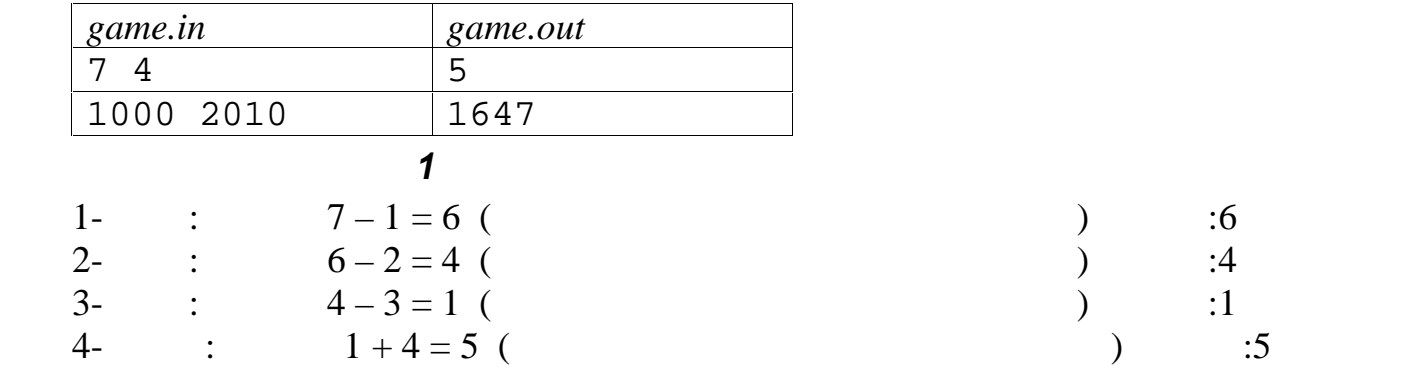

**Задача 2. Микросхемы**

развиваться согласно его плану и стратегии.

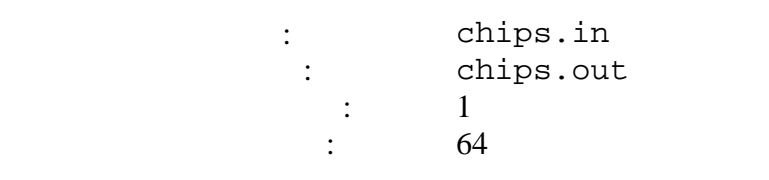

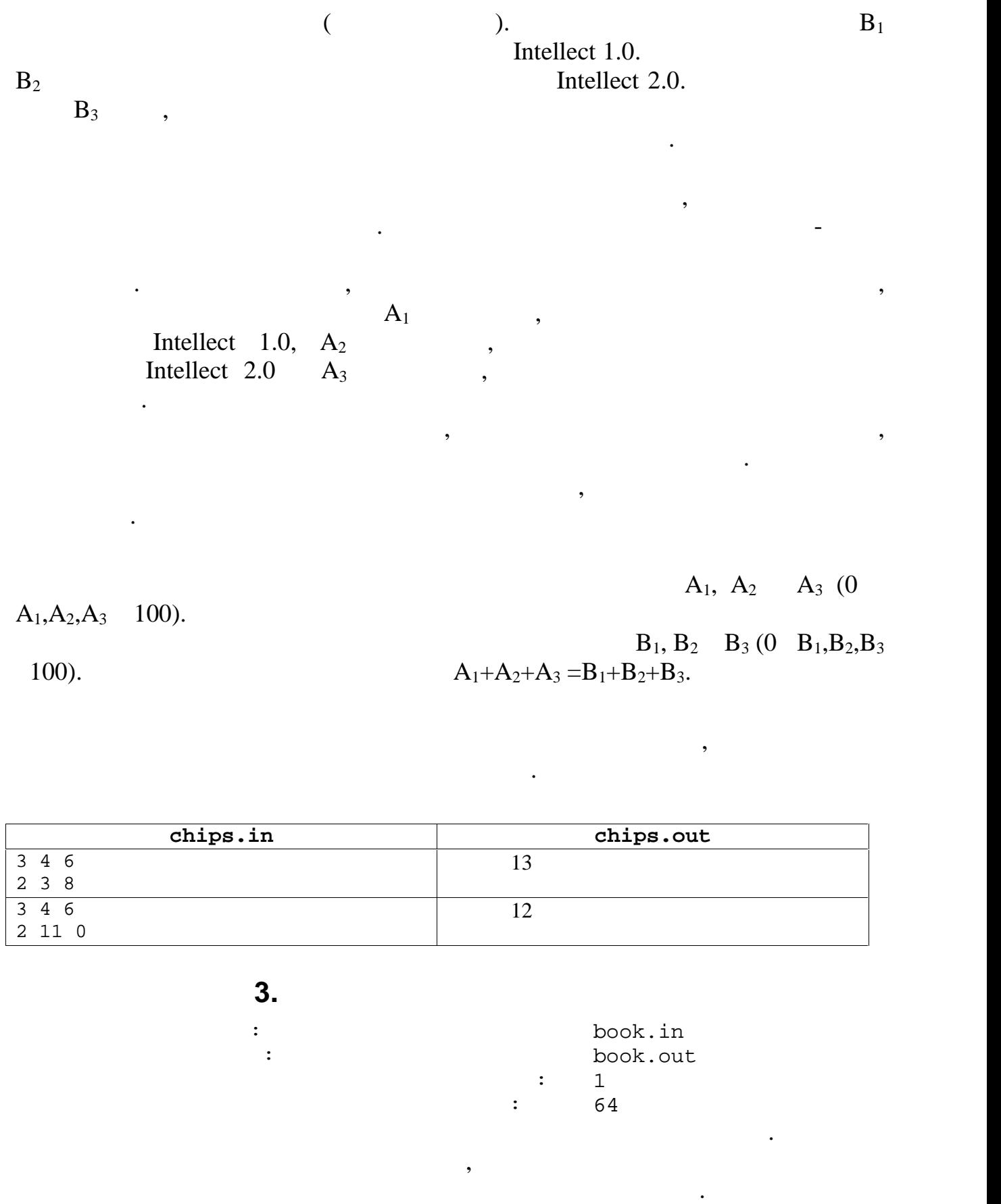

$$
K
$$
  $\times$   $\times$   $\$ 

 $2 \quad 4$ 

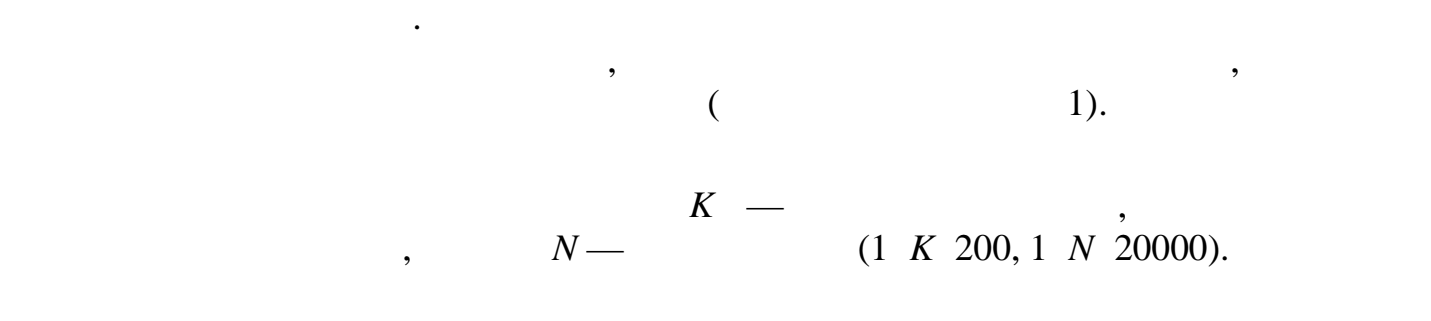

**Требуется** аписать программу, которая поможет гадалке быстро

В выходной файл нужно выходной файл нужно вывести два числа — номер страницы, на вывести два числа — номер стр<br>В немецких получивать на выбора на выбора на вывести два числа на выбора на выбора на выбора на выбора на выбо

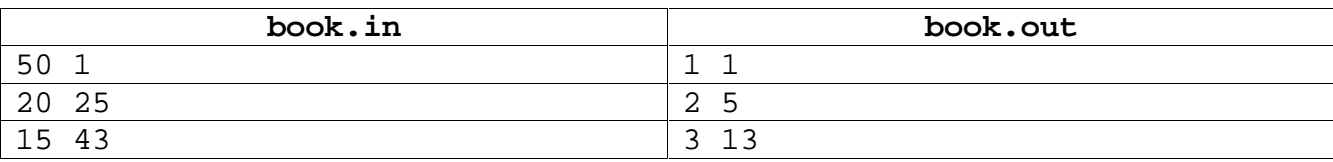

которой находится эта строка и номер строки на странице.

**Задача 4. Автобусные остановки**

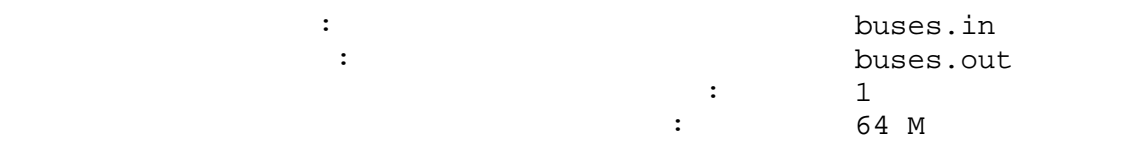

автобусных маршрутах. Для этого в системе все автобусных маршрутах. Для этого в системе все автобусные останов

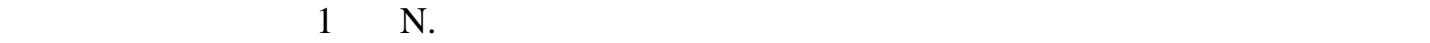

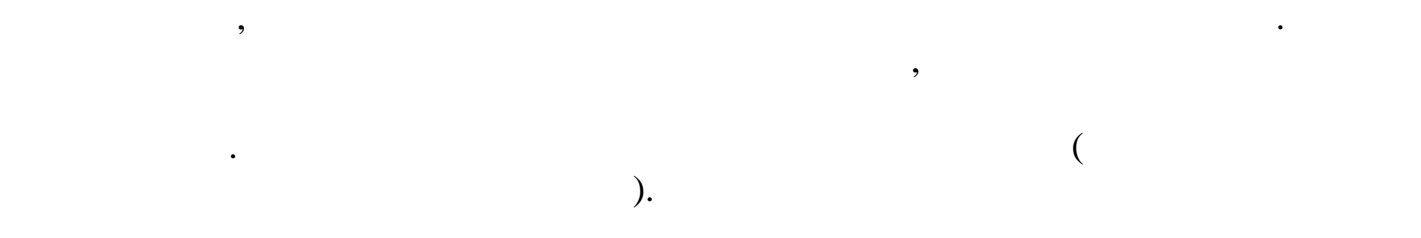

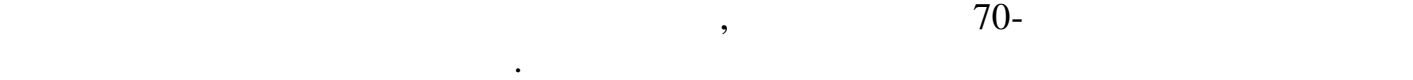

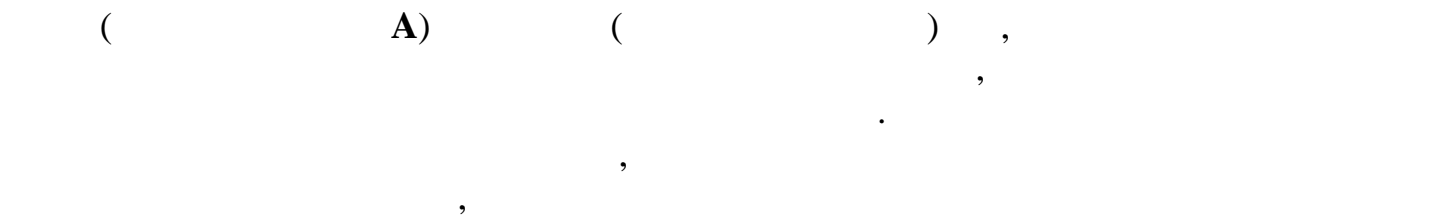

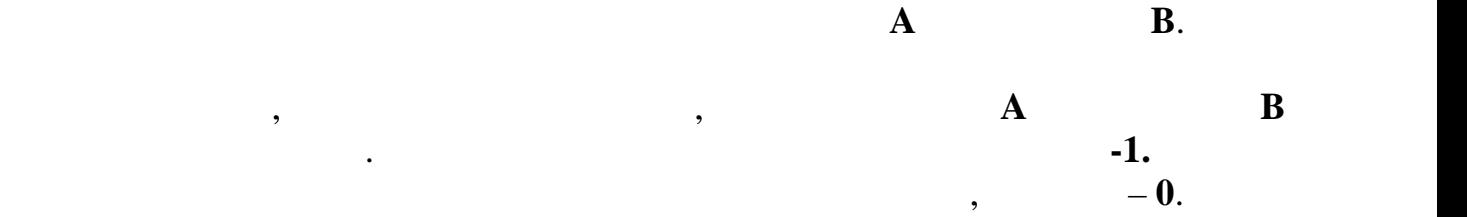

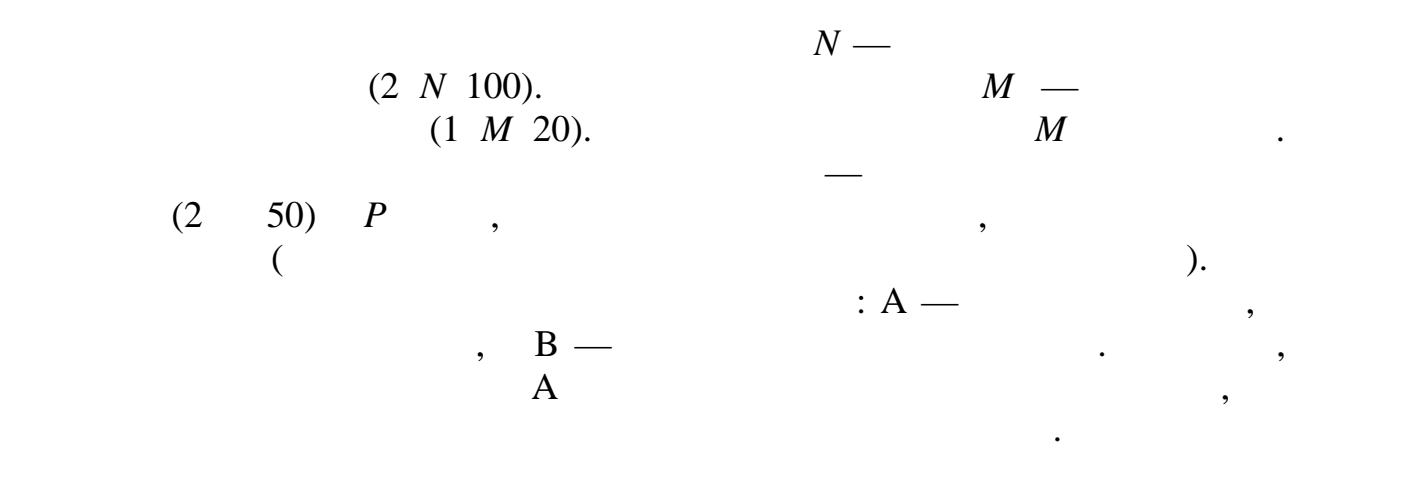

В выходной файл выведите минимальное количество переходов, которые  $A$  **B**  $1$  (metal).

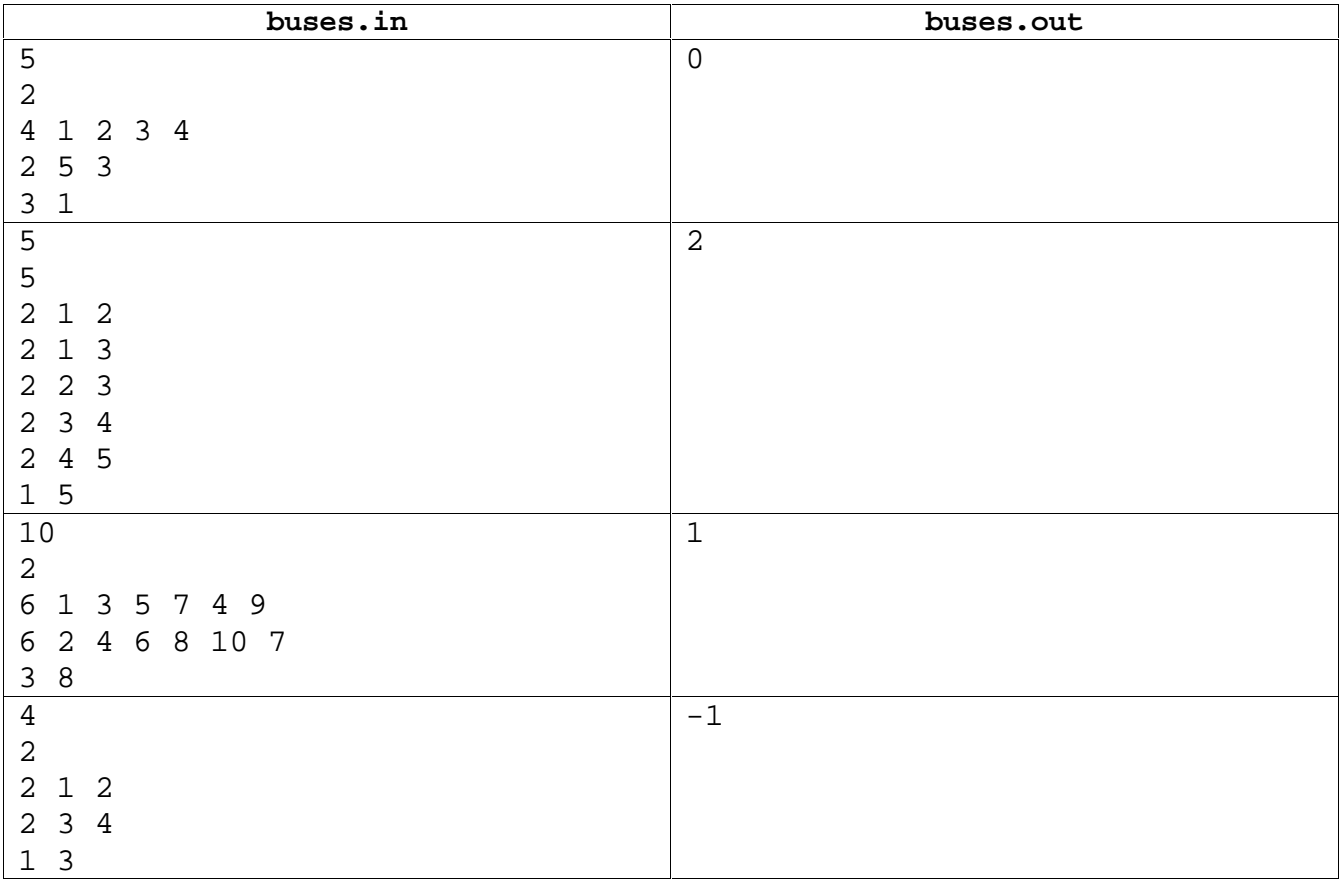